# **Santa Clarita Valley Teacher Induction Program Standard 16 Using Technology To Support Student Learning**

**Workshops, Correlation to Standards 15-20, Technology Portfolio Requirements**

by Debbie Meadows

# Table of Contents

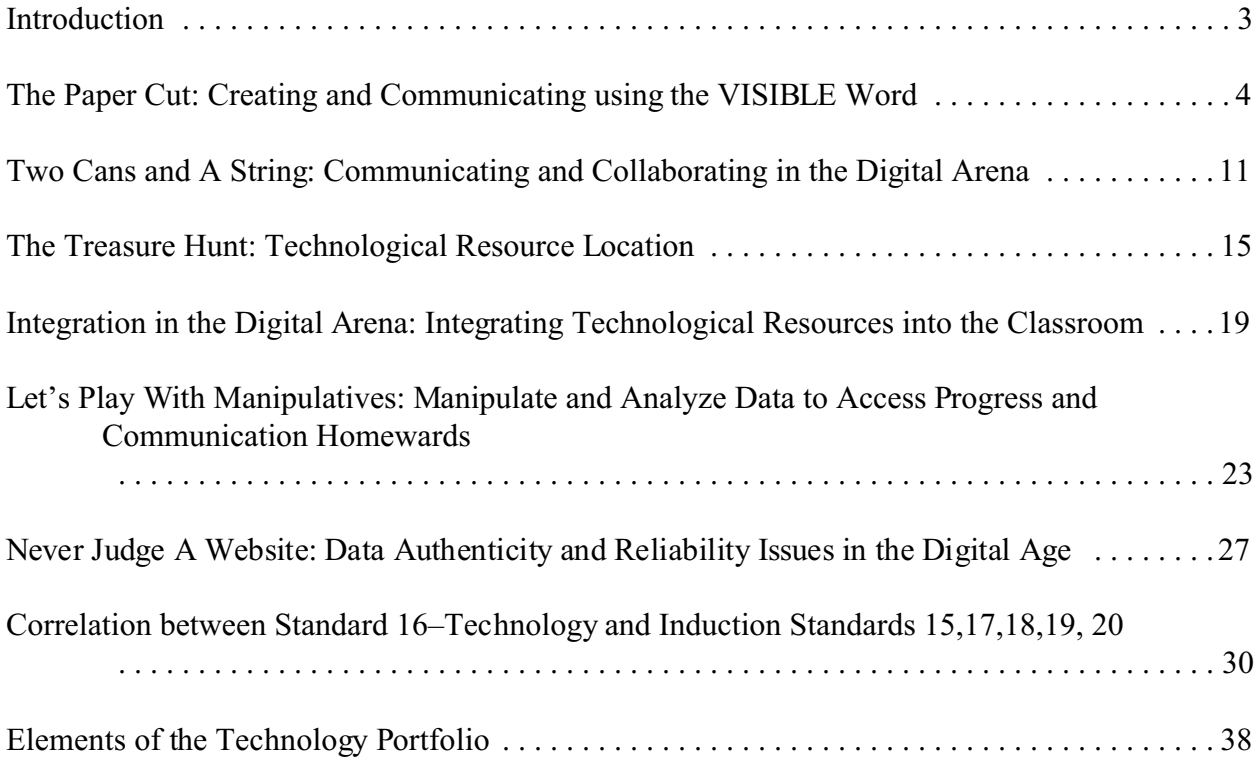

#### **Introduction**

The use of technology for technology's sake will not help students develop strong skills or achieve learning goals. Educators need to explore ways to integrate technology into the curriculum in meaningful and purposeful ways which provide a learning environment that gives students varied means and paths to reach similar goals. In this vein, these technology workshops have been designed to incorporate Standards 15 through 20 of Induction. It is hoped that participating teachers will develop strong technological skills, experience the integration of technology into their Induction program, and learn that technology can serve as an additional tool for student learning and growth.

The workshops that cover Induction Standard 16 have been written in a way that will easily fit into the two year Induction program. Most of the workshops can be taught in any order. Two of the workshops, *The Treasure Hunt: Technological Resource Location* and *Integration in the Digital Arena: Integrating Technological Resources into the Classroom* should be taught in sequence due to the fact that the former is designed to facilitate locating information on the Internet while the latter uses online sources to create new activities and lesson plans for students in the teacher's current assignment.

Many of the technology workshop assessments and evidence have been integrated with other Induction Standards to avoid duplication of effort. These technology workshops incorporate thirty-two non-technology Induction standards into their framework. Although these workshops incorporate those standards, they do not attempt to teach in other areas, only to show how technology can be integrated into a curriculum.

Before the start of new Induction programs, it is necessary to determine the level of technology competence of the participating teachers. It is recommended that the Induction participants use the CTAP<sup>2</sup> Proficiency Assessment located at: <http://ctap2w2.iassessment.org/ia/render.userLayoutRootNode.uP>

# **Santa Clarita Valley Teacher Induction Program Standard 16 Using Technology To Support Student Learning**

Workshop Title: The Paper Cut: Creating and Communicating using the VISIBLE Word CTAP Standards: 1.1, 1.2, 2.1 Correlation to Induction Standards 15-20: 15a, 15c,15g, 18b, 18c, 19k, 20a, 20e

Prepared by: Debbie Meadows Length: 3-4 hours, can be divided into two sessions

Element:16a) *Each participating teacher communicates through a variety of electronic media*.

# **Workshop Outline**

# **I. Description**

This workshop will introduce the participating teachers to the available presentation and desktop publishing hardware and software for the classroom. Emphasis will be placed on the teacher's presentation skills and on written communication from the teacher to colleagues, families, and the community.

## **II. Background Knowledge**

Participating teachers should know how to use a word processor, access the Internet, and send and receive e-mail.

#### **III. Objectives**

- Participating teachers will demonstrate the ability to create a PowerPoint presentation incorporating graphics and sound.
- Participating teachers will create a class newsletter using graphics, banners, charts, and text.
- Participating teachers will be exposed to digital cameras, scanners, and Alpha Smart peripherals.
- Participating teachers will complete/update the California Technology Assistance Program (CTAP) assessment.
- Participating teachers will design their own web page based on district standards.
- Participating teachers will create an electronically produced document for Action Plans

and Reflections.

#### **IV. Materials**

1. Text and Reading

Shelly, G.B., Cashman, T.J, Gunter, R.E., & Gunter, G.A. (2003) Teachers Discovering and Integrating Microsoft Office, Essential Concepts and Techniques. San Francisco, CA: Course Technology. Chapters 1 and 3

Websites: PowerPoint in the Classroom <http://electricteacher.com/powerpoint.htm> PowerPoint for Teachers [http://www.ri.net/schools/South\\_Kingstown /Technology/PowerPointforTeachers.htm](http://www.ri.net/schools/South_Kingstown) The PowerPoint Primer for Teachers <http://www.cvschools.org/tech/pelt/pp/> Scoring Power Points <http://www.fno.org/sept00/powerpoints.html> Creating Classroom Presentations with PowerPoint [http://www.education-world.com/a\\_tech/tech013.shtml](http://www.education-world.com/a_tech/tech013.shtml) Pre-done PowerPoint Presentations for Teachers <http://www.nebo.edu/nebo/ppt/> Guide to Grammar: PowerPoint Presentations <http://webster.commnet.edu/grammar/powerpoint.htm>

Classroom Uses for Digital Cameras <http://webtech.kennesaw.edu/jcheek3/digitalcameras.htm>

Electronic Portfolios <http://www.essdack.org/port/index.html>

Atomic Learning: Free Online Software Tutorials <http://www.atomiclearning.com/> Technology Tutorials http://www.northcanton.sparcc.org/~technology/Tutorials/wordprocessing.html <http://www.internet4classrooms.com/on-line2.htm>

Web Page Creation <http://oregonstate.edu/dept/eli/techsem2001/2001main.html> Spin A Web Page, Not Your Wheels http://www.ri.net/schools/Narragansett/NPS/resources/spin/index.html Website Design [http://www.geocities.com/mathandcomp/web\\_site\\_design.htm](http://www.geocities.com/mathandcomp/web_site_design.htm)

Readings:

Doyle, A. (2003, April). On a roll: Digital photography and image editing. Technology and Learning, 24-32.

- 2. Student Materials writing materials, workshop handouts, computer disk
- 3. Facility

Windows-based or Macintosh-based client computer systems Microsoft Office<sup>®</sup> Internet access Digital Projector

## **V. Workshop Overview**

- 1. Participating teachers will be introduced to Microsoft PowerPoint® basics. Participating teachers will create a 4 slide presentation including slide formatting, graphics, sound, and transitions. For their assessment and inclusion in their portfolio, participating teachers will be given the option to create a PowerPoint presentation for a standards-based lesson or for a parent presentation such as Back-to-School Night.
- 2. Discuss and explore PowerPoint related or focused websites with ready made presentations for download. Participating teachers will learn how to download and view an existing presentation.
- 3. Participating teachers will be introduced to creating class newsletters using Microsoft Word®. Participating teachers will create a demonstration single page class newsletter including a banner, graphics, and text. Participating teachers will include copies of their class newsletter in their portfolio.
- 4. A demonstration and discussion of digital cameras and scanners will be presented. Depending upon the availability of these resources at the school or district level, the participating teachers will include in their portfolios samples of student work or activities that have been recorded in digital format.
- 5. Participating teachers will be introduced to the outline and expectations of their district's teacher web pages. Teachers will receive information on free or low cost hosting for teacher websites. Teachers will explore examples of exemplary teacher/ school websites.
- 6. Participating teachers will be introduced to Instant Messaging and will register for their school account. Pros and Cons of instant messaging access for parents and colleagues will be discussed.

#### **VI. Instructional Methods**

Presentation and discussion Demonstrations and hands-on activities **Assignments** 

#### **VII. Assessment**

Participating teacher will include the following in their Induction technology portfolio:

Printout of PowerPoint presentation

Printout of PowerPoint Rubric signed by Professional Development Provider Printout of e-mail communication with colleagues– reference Induction Standard 15a Printout of e-mail communication with parents- reference Induction Standard 18c Electronically produced Checklist for Classroom Hazards- reference Induction Standard 18b Electronically produced student anecdotal records- reference Induction Standard 15g Printout of Instant Message conversations with colleagues- reference Induction Standard 15c Printout of Instant Message conversations with parents- reference Induction Standards 19k, 20e Printout of collaboration logs for IEPs- reference Induction Standard 20a Printout of Teacher Web pages Printout of Electronically produced reflections Printout of classroom newsletter Copy of final graph from CTAP assessment

# **PowerPoint In the Classroom**

Workshop Needs Assessment

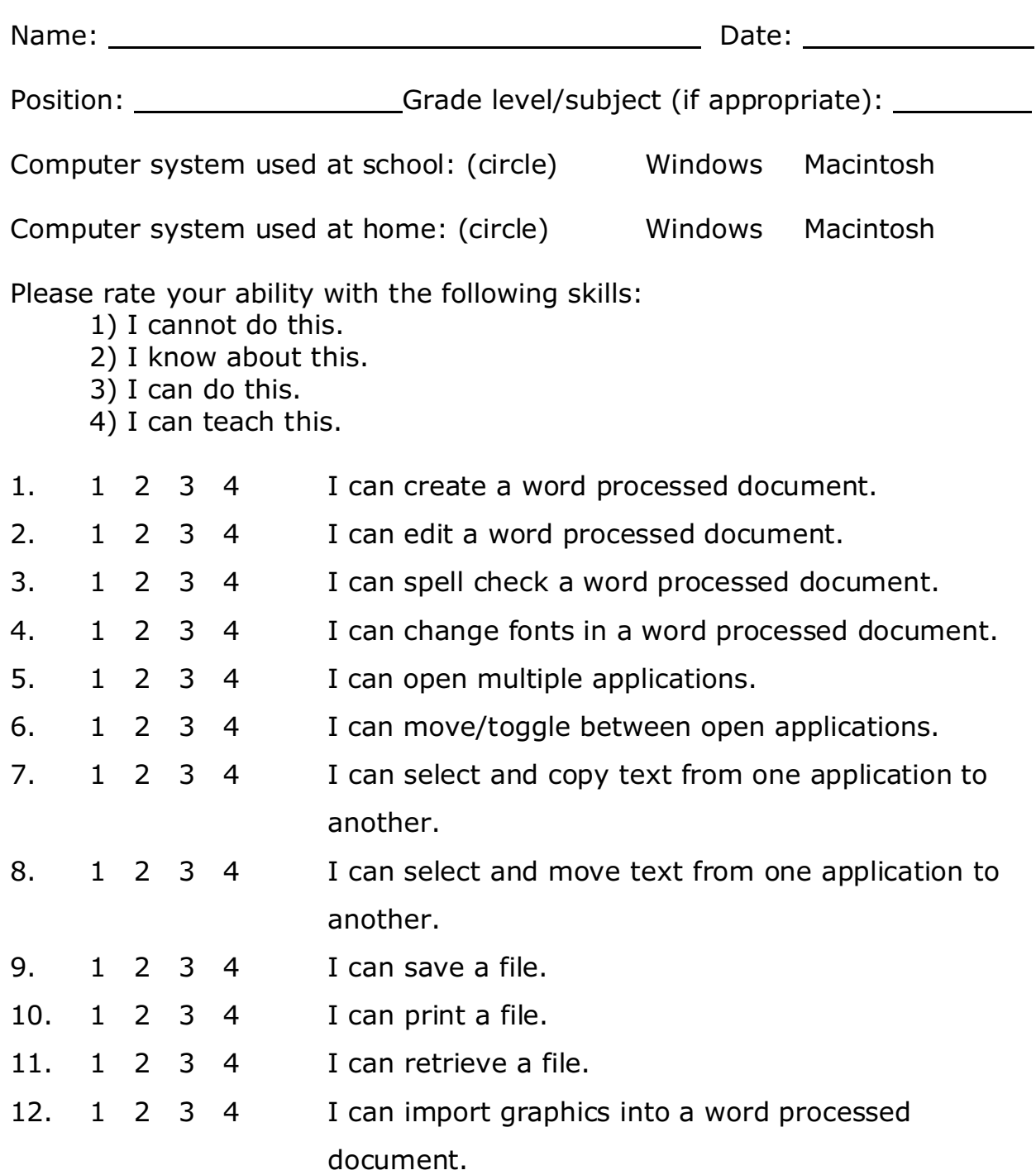

What skills would you like to take from this workshop?

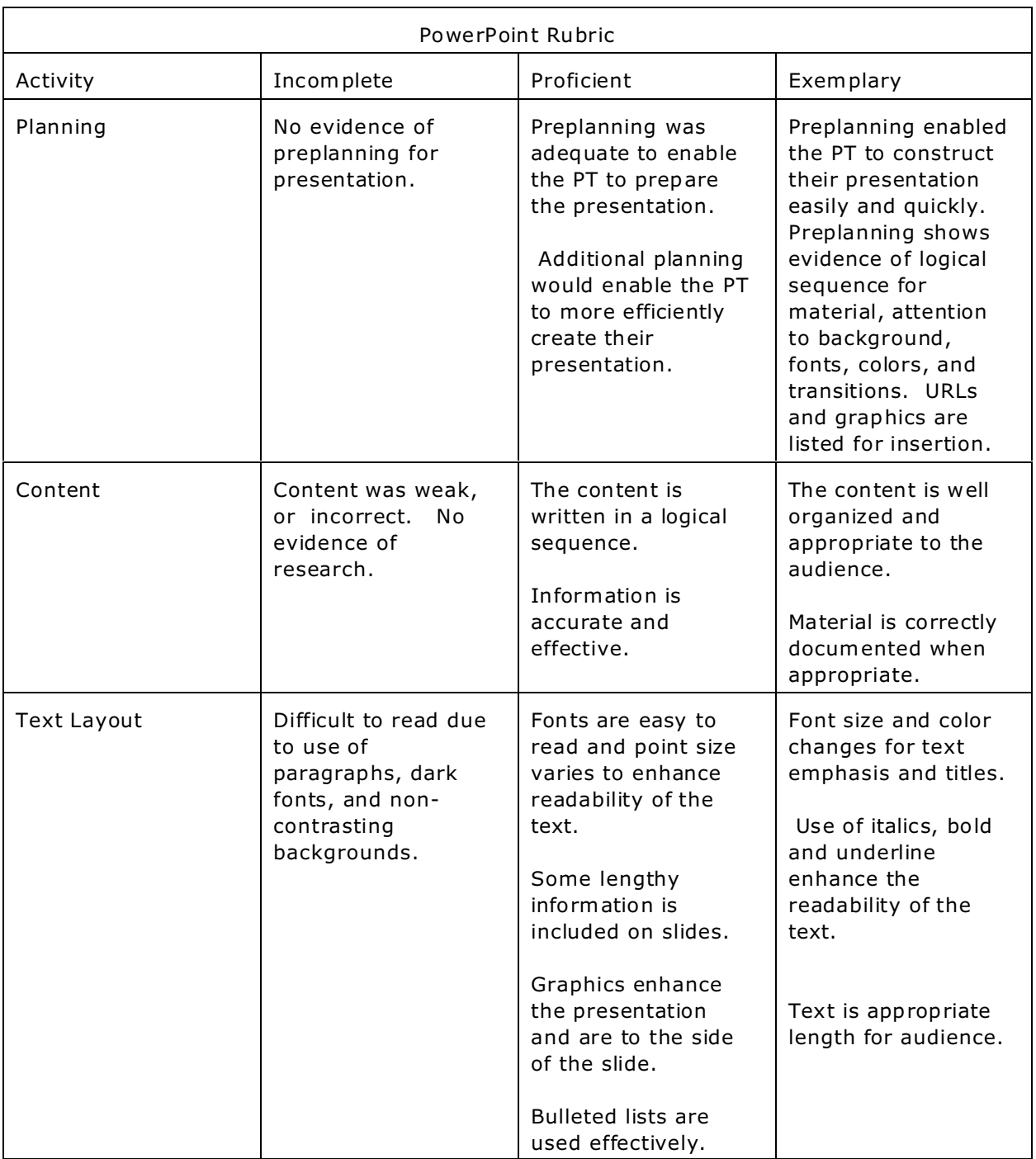

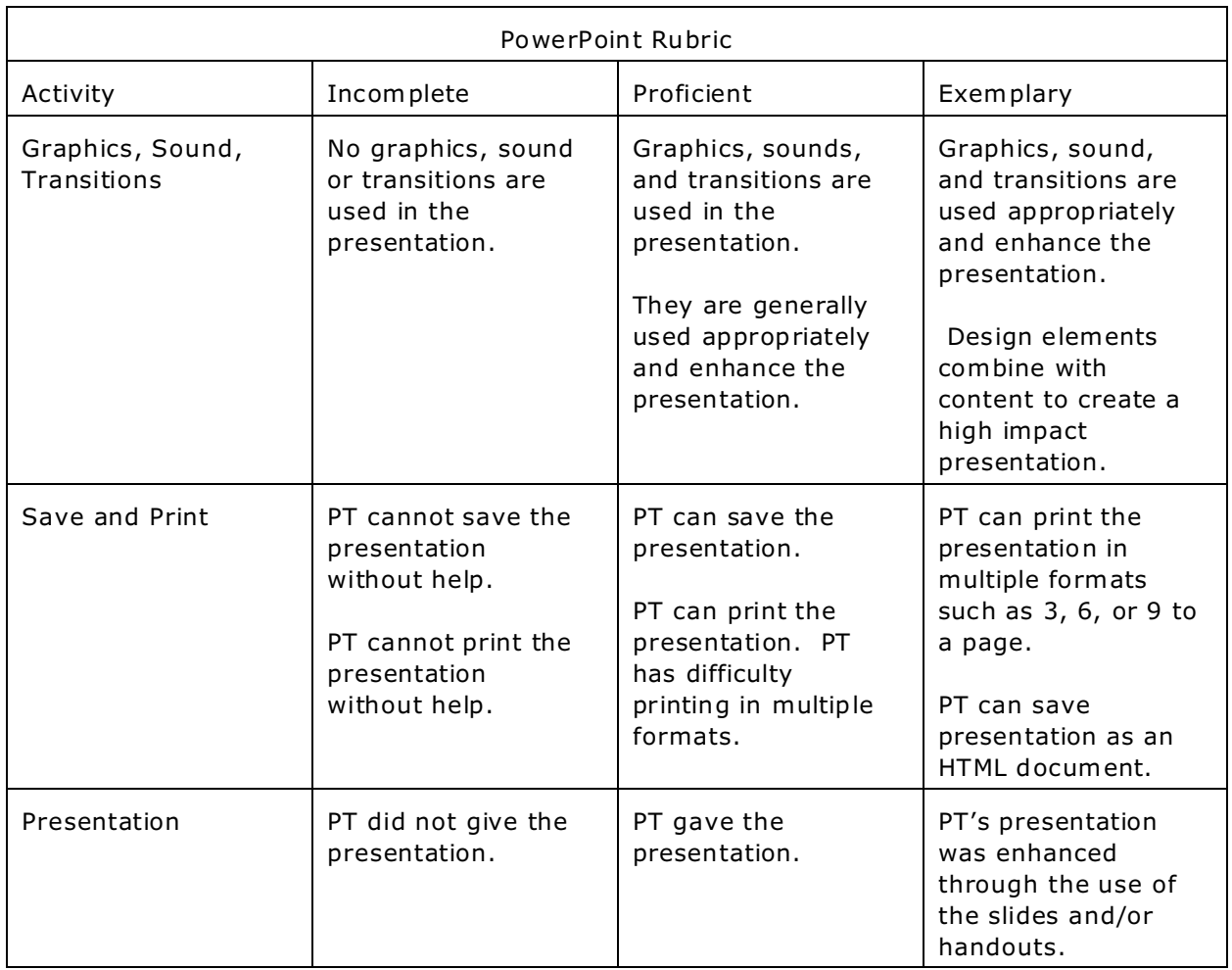

Sources for rubric<http://www.ncsu.edu/midlink/rub.mm.st.htm> <http://www.uni.edu/profdev/rubrics/pptrubric.html>

Participating Teacher's Name

Participating Teacher's PowerPoint Presentation has been scored as:

Incomplete Proficient Exemplary

PDP Signature Date

# **Santa Clarita Valley Teacher Induction Program Standard 16 Using Technology To Support Student Learning**

Workshop Title: Two Cans and A String: Communicating and Collaborating in the Digital Arena CTAP Standards: 1.2, 1.3, 2.2, 2.3 Correlation to Induction Standards 15-20: 15c, 15h, 17f, 18g, 20a

Prepared by: Debbie Meadows Length: 3 hours and e-mail

Element: 16b) *Each participating teacher interacts and communicates with other professionals through a variety of methods, including the use of computer-based collaborative tools to support technology-enhanced learning.*

# **Workshop Outline**

## **I. Description**

This workshop will introduce participating teachers to the availability of online collaboration, tools and resources for online collaboration and professional development that will assist the teacher in constructing technology-infused standards-based lesson plans. Participating teachers will be exposed to student collaborative activities that enhance the curriculum.

#### **II. Background Knowledge**

Participating teachers should be able to access the Internet, create bookmarks, and print web pages from the Internet.

#### **III. Objectives**

- Participating teachers will collaborate with colleagues, both online and face-to-face to create or adapt a technology-infused standards-based lesson plan.
- Participating teachers will learn how to use Listserv and threaded discussions.
- Participating teachers will instruct their students in the use of collaborative tools such as e-pals, ask the expert websites, and online collaborative projects

# **IV. Materials**

- a) Text, Websites, and Reading
	- Shelly, G.B., Cashman, T.J, Gunter, R.E., & Gunter, G.A. (2003) Teachers Discovering Computers: Integrating Technology in the Classroom, Second Edition. San Francisco, CA: Course Technology. Chapters 2 and 4

Websites:

Ask An Expert Sources [http://www.cln.org/int\\_expert.html](http://www.cln.org/int_expert.html) Ask A Geologist <http://walrus.wr.usgs.gov/docs/ask-a-ge.html/> Ask A+ Locator <http://www.vrd.org/locator/>

#### KeyPals

<http://www.bconnex.net/~kidworld/keypals4.htm> E-Pals Classroom Exchange

<http://www.epals.com/>

Intercultural E-mail Projects and E-pals <http://www.iecc.org/>

- Online Collaborative Projects <http://www.beaumont-publishing.com/efl/collprojects.htm>
- E-Mail Projects Home Page <http://www.otan.us/webfarm/emailproject/email.htm> iEARN Online Projects

<http://www.iearn.org/projects/index.html>

# Telecollaborative Website by Judi Harris

<http://virtual-architecture.wm.edu/>

# SCORE Sites:

Science:<http://scorescience.humboldt.k12.ca.us/fast/teachers/frame.htm> Social Studies:<http://score.rims.k12.ca.us/> Language Arts (including Cyberguides): <http://www.sdcoe.k12.ca.us/SCORE/cla.html> Math: [http://score.kings.k12.ca.us /standards.matrix.html](http://score.kings.k12.ca.us) 

Online Professional Development:

Tappedin:<http://www.tappedin.org/> Eisenhower National Clearinghouse:<http://www.enc.org/professional/> TESOL Online:<http://www.tesol.org/edprg/olw/index.html> ASCD:<http://www.ascd.org/cms/index.cfm?TheViewID=348> Connected University:<http://www.classroom.com>

Professional Development Resources:

<http://www.techlearning.com/content/profes/articles> [/resources.htmlhttp://www.techlearning.com/content/profes/articles/resources.htm](http://www.techlearning.com/content/profes/articles)  $\perp$ 

## Listserv Sites

[http://www.askeric.org/Virtual/Listserv\\_Archives/](http://www.askeric.org/Virtual/Listserv_Archives/) <http://www.greece.k12.ny.us/taylor/suny/listservs.htm> [http://library.lib.binghamton.edusubjects/education/listserv.html](http://library.lib.binghamton.edu)

#### Reading:

Collaboration:

<http://www.creativeclassroom.com/so00tech/index.html>

Online Tools:

[http://slj.reviewsnews.com/index.asp?layout=articlePrint&articleID=CA266682](http://slj.reviewsnews.com) Information Literacy:

<http://www.pcteachit.com/articles/6/litToolKit.xml> <http://www.pcteachit.com/articles/5/litToolKit.xml>

Organizing and Facilitating Telecollaborative Projects by Judi Harris <http://lrs.ed.uiuc.edu/mining/February95-TCT.html>

- b) Student Materials writing materials, workshop handouts, computer disk
- c) Facility Microsoft Office<sup>®</sup> Windows-based or Macintosh-based client computer systems Internet access Digital Projector District e-mail software loaded on computer systems

# **V. Workshop Overview**

- 1. Participating teachers will be introduced to the availability of existing technologyinfused standards-based lesson plans available on the Internet. Teachers will search bookmaker sites for lesson plans appropriate to their assignment. Teachers will collaborate in grade level, subject area, or cross-grade level teams to adapt and refine the selected lesson for inclusion in their classrooms.
- 2. Many Induction Standards have online professional development resources available. Participating teachers will look at some available professional development sites, since they chose to take some of their training through online offerings.
- 3. Participating teachers will be introduced to listserv and threaded discussions available to them within the District and on the Internet. Teachers will select one or two listserv to join and participate in the discussions. Printouts of these discussions will be included in the technology portfolio.
- 4. Participating teachers are expected to understand and implement appropriate state and federal requirements relating to child abuse and neglect, health topics, and other

governmental regulations affecting students and families. Teachers will explore the resources and information available on state and federal government websites and California Department of Education websites relating to these areas. Teachers will place copies of government website bookmarks in their technology portfolio.

- 5. Participating teachers will explore the use of online projects, e-pals, and ask the expert sites. Through the introduction and exploration of websites, teachers will select and participate with their class in one or more online projects or e-pal activities.
- 6. Participating teachers will review or learn how to create e-mail attachments in order to send information to colleagues and parents. Teachers will learn how to create and print communication logs for IEPs (Individual Education Plans) and other collaborative activities.

## **VI. Instructional Methods**

Presentation and discussion Demonstrations and hands-on activities Cooperative grade level/subject area groups **Assignments** 

#### **VII. Assessment**

Participating teacher will include the following in their Induction technology portfolio:

Printout of Listserv registration and participation– reference Induction Standard 15h, 17f, 20a Certificate of completion for online professional development or online course work Printout of bookmarks for government websites– reference Induction Standard 18g Electronically produced reflections on lessons taught Printout of collaborative lesson plan– reference Induction standard 15c Printout of e-pal, ask the expert, or online project information Samples of student work from collaborative project

# **Santa Clarita Valley Teacher Induction Program Standard 16 Using Technology To Support Student Learning**

Workshop Title: The Treasure Hunt: Technological Resource Location CTAP Standards: 1.9, 1.10, 2.6, 2.7, 2.9 Correlation to Induction Standards 15-20: 15b, 15e, 17a, 17c, 19d, 20f

Prepared by: Debbie Meadows Length: 4 hour workshop or Two 2 hour workshops

Element: 16c*) Each participating teacher uses technological resources available inside the classroom or library media centers, computer labs, local and county facilities, and other locations to create technology-enhanced lessons aligned with the adopted curriculum.*

Element: 16d) *Each participating teacher designs, adapts, and uses lessons which address the student's needs to develop information literacy and problem solving skills as tools for lifelong learning.*

# **Workshop Outline**

# **I. Description**

This workshop will introduce participating teachers to the availability of technology resources within their school site, district, and community for online collaborative learning and standardsbased lesson planning. Teachers will develop their own software and website evaluation tools for personal and student use.

# **II. Background Knowledge**

Participating teachers should be able to access the Internet, create bookmarks, and print Internet information.

#### **III. Objectives**

- Participating teachers will define the components of effective software by creating a checklist for software evaluation.
- Participating teachers will define the components of effective websites by creating a checklist for website evaluation.
- Participating teachers will demonstrate their ability to use search engines and Boolean logic to find information and add the bookmarks to their Internet browser.
- Participating teachers will be able to select from electronic resources such as

encyclopedias, websites, and online databases to find standards-based lesson plans and instructional information.

• Participating teachers will become acquainted with the technological resources available at the school site, in the district offices, and in the local community.

## **IV. Materials**

- 1. Text, Websites, and Reading
	- Shelly, G.B., Cashman, T.J, Gunter, R.E., & Gunter, G.A. (2003) Teachers Discovering Computers: Integrating Technology in the Classroom, Second Edition. San Francisco, CA: Course Technology. Chapter 4 and 7

Websites:

SCORE Sites:

Science:<http://scorescience.humboldt.k12.ca.us/fast/teachers/frame.htm> Social Studies:<http://score.rims.k12.ca.us/>

Language Arts (including Cyberguides):<http://www.sdcoe.k12.ca.us/SCORE/cla.html> Math: [http://score.kings.k12.ca.us /standards.matrix.html](http://score.kings.k12.ca.us) 

#### Software and Website Evaluation:

Sample checklists:

<http://school.discovery.com/schrockguide/eval.html> <http://www.ppsk12.com/files/softchek.pdf> <http://tiger.towson.edu/users/jtoome1/softwareevalution.htm> <http://www.so.cc.va.us/vccsit/softchek.htm>

Evaluation Guides/Reading

<http://www.so.cc.va.us/vccsit/Archive/SoftEval.htm>

Website Evaluation Tools:

[http://mciunix.mciu.k12.pa.us/~spjvweb/evalwebteach.html](http://mciunix.mciu.k12.pa.us/~spjvweb/evalwebteach.html-) - WebQuest <http://www.so.cc.va.us/vccsit/Archive/webeval.htm>

<http://www.ppsk12.com/files/interport.pdf> -includes information on bias

Website Investigator for Students:

<http://www.cyberbee.com/guides.html>

## Sites for ELL:

<http://www.aea11.k12.ia.us/curriculum/ELL/ellwebsites.html> <http://www.cal.org/>

<http://coe.sdsu.edu/people/jmora/MoraModules/ELDInstruction.htm>

Online Tools:

<http://kathyschrock.net/cooking/>

<http://www.eduplace.com/graphicorganizer/> Graphic Organizers

<http://puzzlemaker.school.discovery.com/> Puzzlemaker

<http://www.adders.org/freeware/wsearch.html> Wordsearch Maker

<http://www.brainpop.com/> Movie of the Day

## Reading:

Website Evaluation:

<http://school.discovery.com/schrockguide/pdf/weval.pdf> <http://ericit.org/digests/EDO-IR-1998-02.shtml>

Search Skills:

[http://slj.reviewsnews.com/index.asp?layout=articlePrint&articleID=CA272672&](http://slj.reviewsnews.com/index.) [publication=slj](http://slj.reviewsnews.com/index.) 

ELL and Technology

<http://www.albany.edu/etap/carla/carla.htm> [http://www.ppic.org/content/pubs/CC\\_202STCC.pdf](http://www.ppic.org/content/pubs/CC_202STCC.pdf) [http://teacher.scholastic.com/professional/specialneeds/lepstudents.htm](http://teacher.scholastic.com/professional)

# 2. Student Materials

writing materials, workshop handouts, computer disk

# 3. Facility

Microsoft Office<sup>®</sup> Windows-based or Macintosh-based client computer systems Digital Projector Internet access District approved software loaded on systems

# **V. Workshop Overview**

- 1. An introduction to software evaluation will be presented. Participating teachers will look at software evaluation checklists and work in groups to create their own software evaluation tool. Included in the evaluation tool will be sections for standards matches, content area matches, reliability bias, and appropriateness for ELL and special populations.
- 2. An introduction to website evaluation will be presented. Participating teachers will look at software evaluation checklists and work in groups to create their own website evaluation tool. Included in the evaluation tool will be sections for standards matches, content area matches, reliability bias, and appropriateness for ELL and special populations.
- 3. The lesson plan format for the technology portfolio will be presented and reviewed. The creation of technology-infused standards-based lessons will be discussed. Teachers will receive time and assistance to begin creating these documents. Small group and peer collaboration will be encouraged.
- 4. Using the Internet to search for resources will be presented. Discussions regarding search engines, online databases, and other sources will take place. An introduction to Boolean Logic and additional search techniques will be presented. Participating teachers will practice these skills by searching for information on a topic of their choice. Additional time will be spent looking at ways to teach these skills to the students.
- 5. Participating teachers will learn how to download information from the Internet by using

"save as" and "cut, copy, paste" in order to save the information on their computer or removable disks.

- 6. Available district and school sites resources will be presented and reviewed. Instruction regarding use, checkout procedures, and policies will be presented.
- 7. A separate trip to the local library or other local technology resources will be arranged.

## **VI. Instructional Methods**

Exploration of available resources in school site computer lab Presentation and discussion Demonstration and hands-on Cooperative Group activities Assignment: Field trip to local library

#### **VII. Assessment**

Participating teacher will include the following in their Induction technology portfolio:

Printout of technology infused standards-based lesson plans (minimum of 4) 1 adapted or teacher created with emphasis on differentiated instruction --reference Induction Standard 15e, 20f 1 adapted or teacher created with emphasis on cooperative grouping reference Induction Standard 17c, 20f 1 adapted or teacher created with emphasis on teacher's current assignment – reference Induction Standard 15b 1 download of usable plan from an Internet source – reference Induction Standard 17a Printout of bookmarks for SCORE websites– reference Induction Standard 15b Printout of electronically produced reflections Scanned or electronically produced student work Electronically produced software evaluation checklist – reference Induction Standard 17g, 19d, 19i, 20f Electronically produced website evaluation checklist – reference Induction Standard 17g, 19d, 19i, 20f Narrative regarding the availability of local technology resources

# **Santa Clarita Valley Teacher Induction Program Standard 16 Using Technology To Support Student Learning**

Workshop Title: Integration in the Digital Arena: Integrating Technological Resources into the Classroom CTAP Standards: 1.11, 2.6, 2.7 Correlation to Induction Standards 15-20: 17d, 18f, 19g, 19i

Prepared by: Debbie Meadows Length: 4 hour workshop or two 2 hour sessions

#### Elements:

 *16c) Each participating teacher uses technological resources available inside the classroom or library media centers, computer labs, local and county facilities, and other locations to create technology-enhanced lessons aligned with the adopted curriculum.*

16d) *Each participating teacher designs, adapts, and uses lessons which address the student's needs to develop information literacy and problem solving skills as tools for lifelong learning.*

16e) *Each participating teacher uses technology in lessons to increase the student's ability to plan, locate, evaluate, select, and use information to solve problems and draw conclusions. He/she creates or makes use of learning environments that promote effective use of technology aligned with the curriculum inside the classroom, in library media centers, or in computer labs.* 

# **Workshop Outline**

# **I. Description**

This workshop will present strategies to assist the participating teacher in creating their own technology-infused lessons and activities. Teachers will create activities and standards-based lesson plans for integrating technology into the curriculum. School based resources will be highlighted as well as additional beneficial software.

#### **II. Background Knowledge**

Participating teachers should be able to access the Internet, create bookmarks, and print Internet information. Teachers should know how to search online databases and use search engines to find resources and information on the Internet.

#### **III. Objectives**

• Participating teachers will design a technology-infused standards-based lesson plan that increases the student's ability to locate information using the available technology for research, to solve problems, and to create new learning.

- Participating teachers will create a list of websites appropriate for teacher, parent, and student use.
- Participating teachers aligned with the school's curriculum, will establish a classroom technology center or regularly use the school computer lab as an online learning environment.
- Participating teachers will demonstrate the ability to use Internet sources such as WebQuests, hot lists, and websites to promote learning.

## **IV. Materials**

- 1. Text, Websites, and Reading
	- Shelly, G.B., Cashman, T.J, Gunter, R.E., & Gunter, G.A. (2003) Teachers Discovering Computers: Integrating Technology in the Classroom, Second Edition. San Francisco, CA: Course Technology. Chapter 6

Websites:

#### WebQuests:

<http://webquest.sdsu.edu/> <http://sesd.sk.ca/teacherresource/webquest/webquest.htm> <http://www.spa3.k12.sc.us/WebQuests.html> <http://school.discovery.com/schrockguide/webquest/webquest.html> Creating Hotlists: <http://www.kn.pacbell.com/wired/fil/>

<http://trackstar.hprtec.org/>

<http://www.eduhound.com/>

<http://www.wtps.org/wths/imc/ProfessionalDevelopment/Quickpicks>

<http://www.gaillovely.com/resources/hotlist.htm>

Inspiration/Kidspiration and Graphic Organizers:

<http://www.inspiration.com/home.cfm>

<http://www.graphic.org/goindex.html>

<http://eduscapes.com/tap/topic73.htm>

<http://www.eduplace.com/graphicorganizer/>

Games and Activities

<http://www.funbrain.com/>

<http://www.kidsdomain.com/games/online.html>

[http://www.kidscom.com/home\\_flash.html](http://www.kidscom.com/home_flash.html)

<http://www.bbc.co.uk/schools/>

<http://www.internet4classrooms.com/k12links.htm>

2. Student Materials

writing materials, workshop handouts, computer disk

3. Facility

Microsoft Office<sup>®</sup> Windows-based or Macintosh-based client computer systems Internet access Digital Projector Site and district lists of available hardware and software

## **V. Workshop Overview**

- 1. Discussion and debate will be encouraged regarding "technology for technology's sake" and "integration of technology into the curriculum". Participating teachers will discover ways to use technology effectively within curriculum standards and expectations.
- 2. Participating teachers will find appropriate online games and activities that promote skill development for their assignment. Attention will be given to ELL, Gifted, and Special Populations websites and games. Teachers will create bookmarks for these sites and add them when appropriate to their web page/site. Instructions for downloads like Macromedia Shockwave®, Macromedia Flash®, and Adobe Acrobat Reader® will be given as per the district policies.
- 3. Participating teachers will learn techniques and strategies for working with technology in the classroom and in the computer labs at their schools. Technology-infused standardsbased lesson plans will be introduced and analyzed for reasons why the lesson is an effective use of technology in the curriculum.
- 4. Participating teachers will be introduced to Inspiration® and/or Kidspiration® software and will create a graphic organizer for use with a lesson plan for their assignment.
- 5. Participating teachers will learn about the effectiveness of WebQuests and Hotlists for controlled student access to the Internet. Emphasis will be placed on finding appropriate WebQuests and or Hotlists for their assignment.
- 6. Participating teachers will be introduced to the California Department of Education Challenge Standards, and will create a Health lesson plan for students.
- 7. Participating teachers will work with the presenter and collaborate with colleagues to develop technology-infused standards-based lesson plans.

#### **VI. Instructional Methods**

Presentation and discussion Demonstration and hands-on Cooperative grouping to find online resources **Assignments** 

#### **VII. Assessment**

Participating teacher will include the following in their Induction technology portfolio:

Printout of California Health Challenge Standards for current assignment – reference Induction Standard 18f Printout of bookmarks for online games and activities (emphasis on ELL, Special Populations) – reference Induction Standard 19g Printout of schedule for in class or computer lab use Printout of technology infused standards-based lesson plans (minimum of 3) 1 emphasis on ELL – reference Induction Standard 19d 1 emphasis on cultural and ethnic groups in California incorporating a WebQuest or hot list – reference Induction Standard 17d 1 emphasis on health topics appropriate to assignment – reference Induction Standard 18f Reflection on Internet research regarding English Language Learners – reference Induction Standard 19i Narrative regarding integration of technology into the curriculum

Scanned or electronically produced student work showing evidence of technology-based research.

# **Santa Clarita Valley Teacher Induction Program Standard 16 Using Technology To Support Student Learning**

Workshop Title: Let's Play With Manipulatives: Manipulate and Analyze Data to Access Progress and Communication Homewards CTAP Standards: 1.12, 2.11, 2.12 Correlation to Induction Standards 15-20: 15f, 15g, 17c

Prepared by: Debbie Meadows Length: 3 hours

Element: 16f) *Each participating teacher uses computer applications to manipulate and analyze data as a tool for assessing student learning and for providing feedback to students and their parents.*

# **Workshop Outline**

#### **I. Description**

This workshop will introduce participating teachers to the available technology resources for authentic student assessment and the support of learning in the classroom. Online, software, and District assessments will be reviewed and evaluated. Attention will be paid to technology's ability to enhance the teacher's ability to communicate these assessments effectively to students and parents.

#### **II. Background Knowledge**

Participating Teachers should know how to use Microsoft Word and access the Internet.

#### **III. Objectives**

- Participating teachers will demonstrate the ability to create a database of student names using database application software.
- Participating teachers will demonstrate the ability to create a student grade book using grade book or spreadsheet application software.
- Participating teachers will demonstrate the ability to create electronically produced student progress and parent conference reports.
- Participating teachers will demonstrate the ability to create and use performance-based assessment rubrics based on technology-infused standards-based lesson plans.
- Participating teachers will demonstrate the ability to create an online student portfolio

that would assist the teacher with parent communication and conferencing.

## **IV. Materials**

- 1. Text, Websites, and Reading
	- Shelly, G.B., Cashman, T.J, Gunter, R.E., & Gunter, G.A. (2003) Teachers Discovering Computers: Integrating Technology in the Classroom, Second Edition. San Francisco, CA: Course Technology. Chapter 7

#### Websites:

Microsoft Excel/Spreadsheets:

<http://teachers.teach-nology.com/themes/comp/spreadsheets/> <http://www.math.csusb.edu/faculty/susan/m499/Spreadsheets.pdf> <http://www.kn.pacbell.com/wired/fil/pages/listspreadshli.html> http://edservices.aea7.k12.ia.us/edtech/classroom/workshops/excel.html

## Assessment and Rubrics:

<http://www.4teachers.org/profd/assessment.shtml> <http://webquest.sdsu.edu/rubrics/weblessons.htm> <http://www.teachervision.com/lesson-plans/lesson-4911.html> <http://jonathan.mueller.faculty.noctrl.edu/toolbox/>

## Portfolios:

<http://www.student-wea.org/misc/techport.htm> <http://www.essdack.org/port/> <http://transition.alaska.edu/www/portfolios/howto/index.html> <http://electronicportfolios.com/>

Teacher's Use of Technology Rubric:

[http://www.intel.com/education/unitplans/scoring\\_guide.htm](http://www.intel.com/education/unitplans/scoring_guide.htm)

#### Reading:

<http://www.ericfacility.net/ericdigests/ed365312.html> <http://ericae.net/db/edo/ED328611.htm> <http://www.eduplace.com/rdg/res/litass/>

# 2. Student Materials

writing materials, workshop handouts, computer disk

# 3. Facility

Microsoft Office<sup>®</sup> Windows-based or Macintosh-based client computer systems Internet access Digital Projector District grade book and report card software–if applicable

## **V. Workshop Overview**

- 1. Participating teachers will be introduced to the Microsoft Excel® spreadsheet. The basics of setting up a grade book within a spreadsheet will be taught. Participating teachers will create a spreadsheet-based student grade book or student activity using Excel. Participating teachers will explore online resources for grade level lesson plans incorporating spreadsheets.
- 2. Authentic Assessment and technology will be presented and discussed. Resources for developing authentic assessments and their use will be reviewed. Teachers will write at least one rubric or other form of authentic assessment for each lesson plan in their technology portfolio.
- 3. Online and electronically-produced rubrics will be presented and discussed. Teachers will learn how to create tables in Microsoft Word to create teacher generated rubrics and assessments.
- 4. Electronic Portfolios will be examined as a way to keep large amounts of information in a small space. Teachers will discuss the benefits of web access to student portfolios and report cards and their impact on parent conferencing. Teachers will set up a student electronic portfolio.
- 5. Additional assessment resources such as Personal Digital Assistants and district assessment software will be described and discussed. Possible outside presenters on these technologies would be available.

# **VI. Instructional Methods**

Presentation and discussion Demonstration and hands-on Cooperative grouping for rubrics **Assignments** 

#### **VII. Assessment**

Participating teacher will include the following in their Induction technology portfolio:

Printout of web generated rubrics or performance-based assessments for lesson plans – reference Induction Standard 15f Printout of teacher generated rubrics or performance-based assessments for lesson plans – reference Induction Standard 15f Printout of electronic grade book page – reference Induction Standard 15f Electronically produced student progress anecdotal records Printout of e-mail communication/logs with parents – reference Induction Standard 15g

Printout of electronically produced student progress reports Electronically produced checklists – reference Induction Standard 17c Electronically produced student database – reference Induction Standard 17c Electronically produced reflections Student work samples Electronically produced reflection on what has and what has not worked with the use of technology for assessment.

# **Santa Clarita Valley Teacher Induction Program Standard 16 Using Technology To Support Student Learning**

Workshop Title: Never Judge A Website: Data Authenticity and Reliability Issues in the Digital Age CTAP Standards: 1.4, 1.13, 2.5, 2.8 Correlation to Induction Standards 15-20: 17b, 17g, 19j

Prepared by: Debbie Meadows Length: 3 hours

Element: 16g) *Each participating teacher demonstrates competence in evaluating the authenticity, reliability and bias of data gathered, determines outcomes, and evaluates the success or effectiveness of the process used. He/she frequently monitors and reflects upon the results of using technology in instruction and adapts lessons accordingly*.

# **Workshop Outline**

# **I. Description**

This workshop will introduce participating teachers to Acceptable Use Policies, and online etiquette, commonly referred to as netiquette, for adults and students. Teachers will learn how to determine the reliability of websites and copyright concerns for their students.

#### **II. Background Knowledge**

Participating teachers should be able to use a word processor, access the Internet, create bookmarks, and print Internet information.

#### **III. Objectives**

- Participating teachers will review the district AUP and create a student netiquette guide for their classroom.
- Participating teachers will define the district's software and copyright policy as it pertains to staff and students.
- Participating teachers will demonstrate the ability to access the reliability of Internet information.
- Participating teachers will demonstrate knowledge of etiquette, privacy, safety, legal, and ethical issues regarding the use of technology in the schools and classrooms.
- Participating teachers will write a narrative regarding the integration of technology into their classroom curriculum for inclusion in their technology portfolio.

## **IV. Materials**

- 1. Text, Websites, and Reading
	- Shelly, G.B., Cashman, T.J, Gunter, R.E., & Gunter, G.A. (2003) Teachers Discovering Computers: Integrating Technology in the Classroom, Second Edition. San Francisco, CA: Course Technology. Chapter 8

November, A., (2001) Empowering students with technology. Arlington, Heights, IL: SkyLight Training and Publishing

Websites:

Reliability of Internet Information:

http://library.wichita.edu/reference/images/PDF/evaluating\_internet\_sites.pdf <http://www.marquette.edu/library/search/evaluatingweb.html>

http://www.infosearcher.com/cybertours/tours/tour04/\_tourlaunch1.htm <http://www.siec.k12.in.us/~west/online/eval.htm>

Teaching Internet Responsibility:

<http://www.yahooligans.com/tg/index.html>

<http://www.uni.uiuc.edu/library/computerlit/scenarios.html>

#### Alan November:

<http://www.anovember.com/articles/zack.html>

<http://www.anovember.com/>

Student tools for Searching:

<http://www.kidsclick.org/ksearch.html> <http://sunsite.berkeley.edu/KidsClick!/>

<http://www.kidskonnect.com/>

Copyright Information:

<http://www.yahooligans.com/tg/litintro.html>

<http://www.umuc.edu/library/copy.html>

<http://groton.k12.ct.us/mts/eg1.htm>

[http://legacy.eos.ncsu.edu/eos/info/computer\\_ethics/](http://legacy.eos.ncsu.edu/eos/info/computer_ethics/)

#### Reading:

<http://www.creativeclassroom.org/as99tech/index.html> http://www.2learn.ca/mapset/SafetyNet/plagiarism/plagiarismframes.html

District Technology Plans District Staff AUP, District Student AUP

# 2. Student Materials

writing materials, workshop handouts, computer disk

#### 3. Facility

Microsoft Office<sup>®</sup> Windows-based or Macintosh-based client computer systems

Internet access Digital Projector

#### **V. Workshop Overview**

- 1. A presentation regarding the reliability of information found on the Internet will give the participating teachers the opportunity to create their own guide or checklist for evaluating the reliability of Internet information.
- 2. A discussion of passages from Alan November's book and the article, The Web: Teaching Zack to Think will lead to Internet research to find websites of questionable and authentic information. Teachers will work in groups to create these checklists.
- 3. Teachers will begin to create a student-centered lesson plan to teach students about Internet reliability.
- 4. District AUPs will be examined and evaluated for information regarding student responsibilities when using the Internet. Teachers will explore sites dealing with netiquette for adults and students. Teachers will create student netiquette guidelines for their class assignment.
- 5. District AUPs and current reference materials will be examined for up-to-date information on copyright laws and regulations regarding the Internet and other copyrighted materials. Teachers will search to find and download information for their students on plagiarism.

# **VI. Instructional Methods**

Presentation and discussion Demonstration and hands-on Cooperative grouping **Assignments** 

#### **VII. Assessment**

Participating teacher will include the following in their Induction technology portfolio:

Narrative regarding the concerns about the reliability of Internet sources Narrative regarding privacy, safety, legal, and ethical issues in school technology use – reference Induction Standard 17b Narrative regarding the use of technology in the classroom Printout of student Internet research – reference Induction Standard 17d Printout of teacher Internet research – reference Induction Standard 19j Printout of student netiquette guide Printout of signed District AUP (staff and student) Sample projects and lesson plan for students regarding Internet bias – reference Induction Standard 17b

# **Correlation between Standard 16–Technology and Induction Standards 15,17,18,19, 20**

Participating Teachers will write Action Plans at the end of each workshop to demonstrate how these workshops and new learning will affect an effect on their instructional practices. All action plans, reflections, lesson plans, and other documentation should be computer generated. Student work examples should be digitized for inclusion in the Participating Teacher's Electronic Portfolio. Each Standard Workshop Team should be encouraged to use the Internet as a research tool for strategies, methods, lesson plans, online professional development, and professional communication.

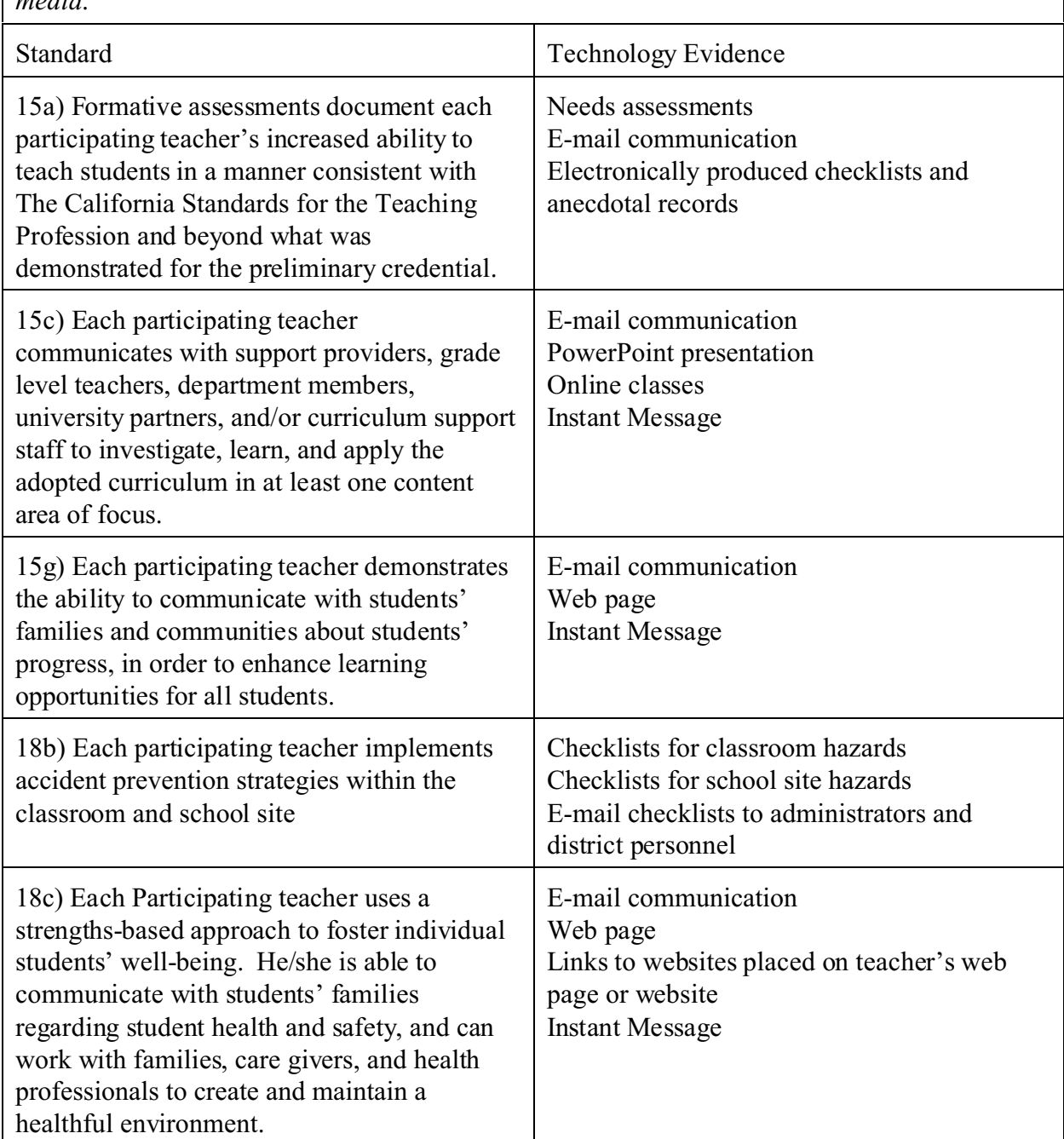

Standard 16a) *Each participating teacher communicates through a variety of electronic media*.

Standard 16a) *Each participating teacher communicates through a variety of electronic media*.

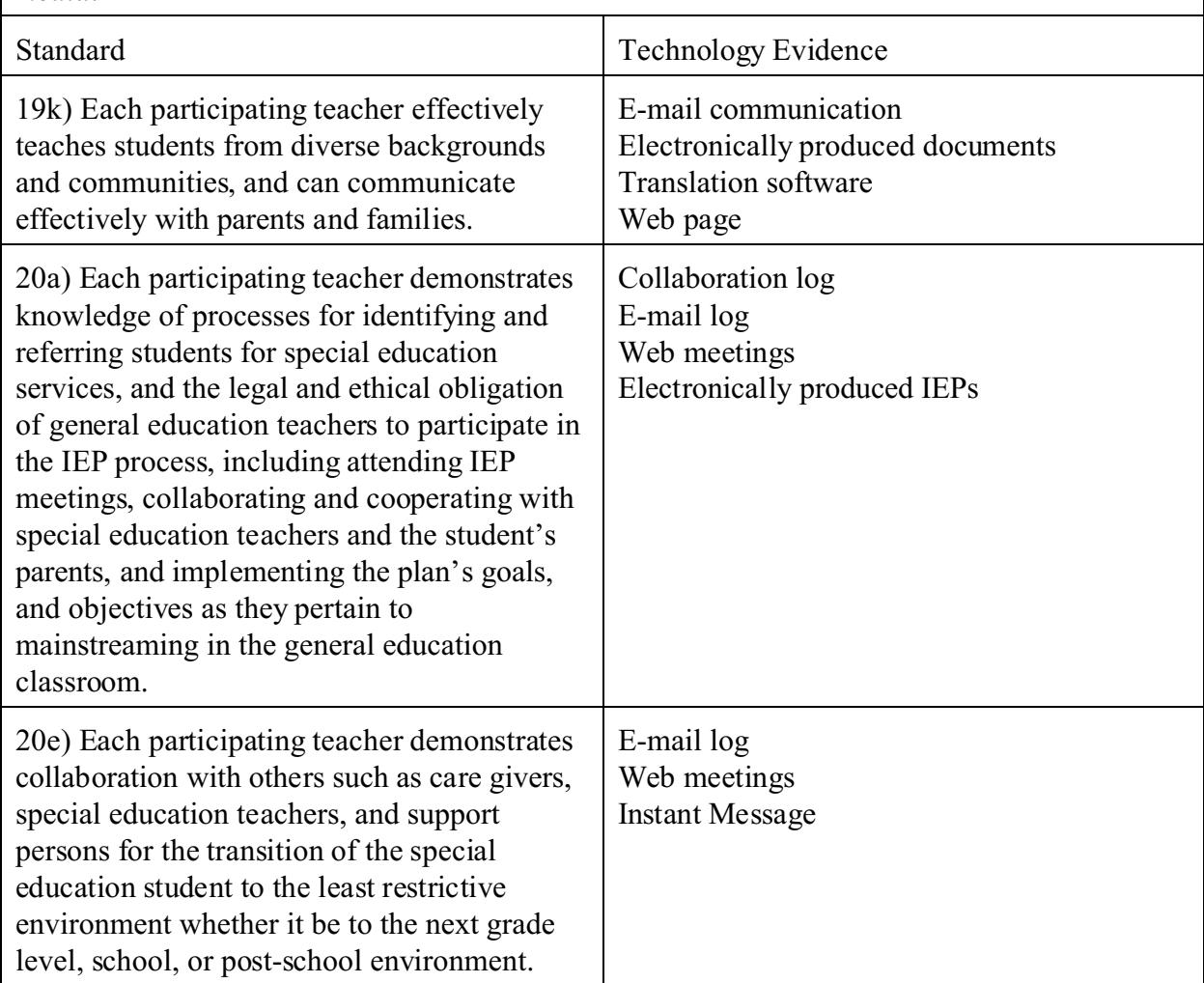

Standard 16b) *Each participating teacher interacts and communicates with other professional through a variety of methods, including the use of computer-based collaborative tools to support technology-enhanced learning.*

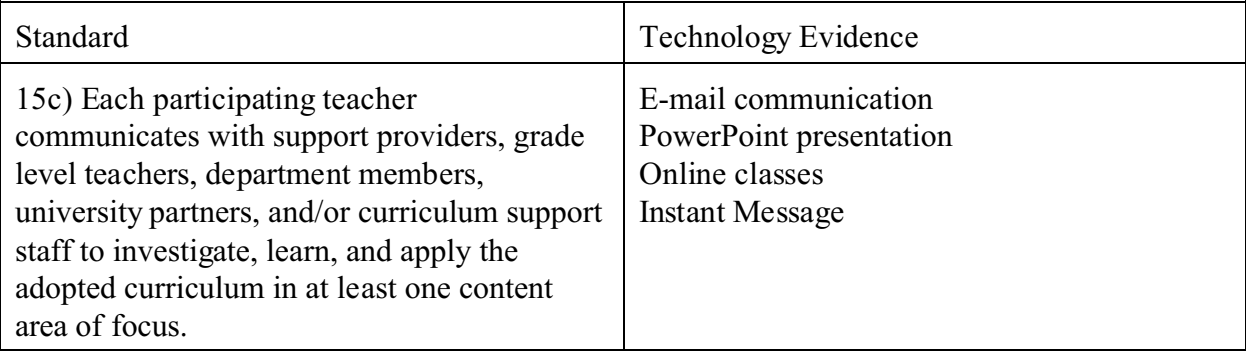

Standard 16b) *Each participating teacher interacts and communicates with other professional through a variety of methods, including the use of computer-based collaborative tools to support technology-enhanced learning.*

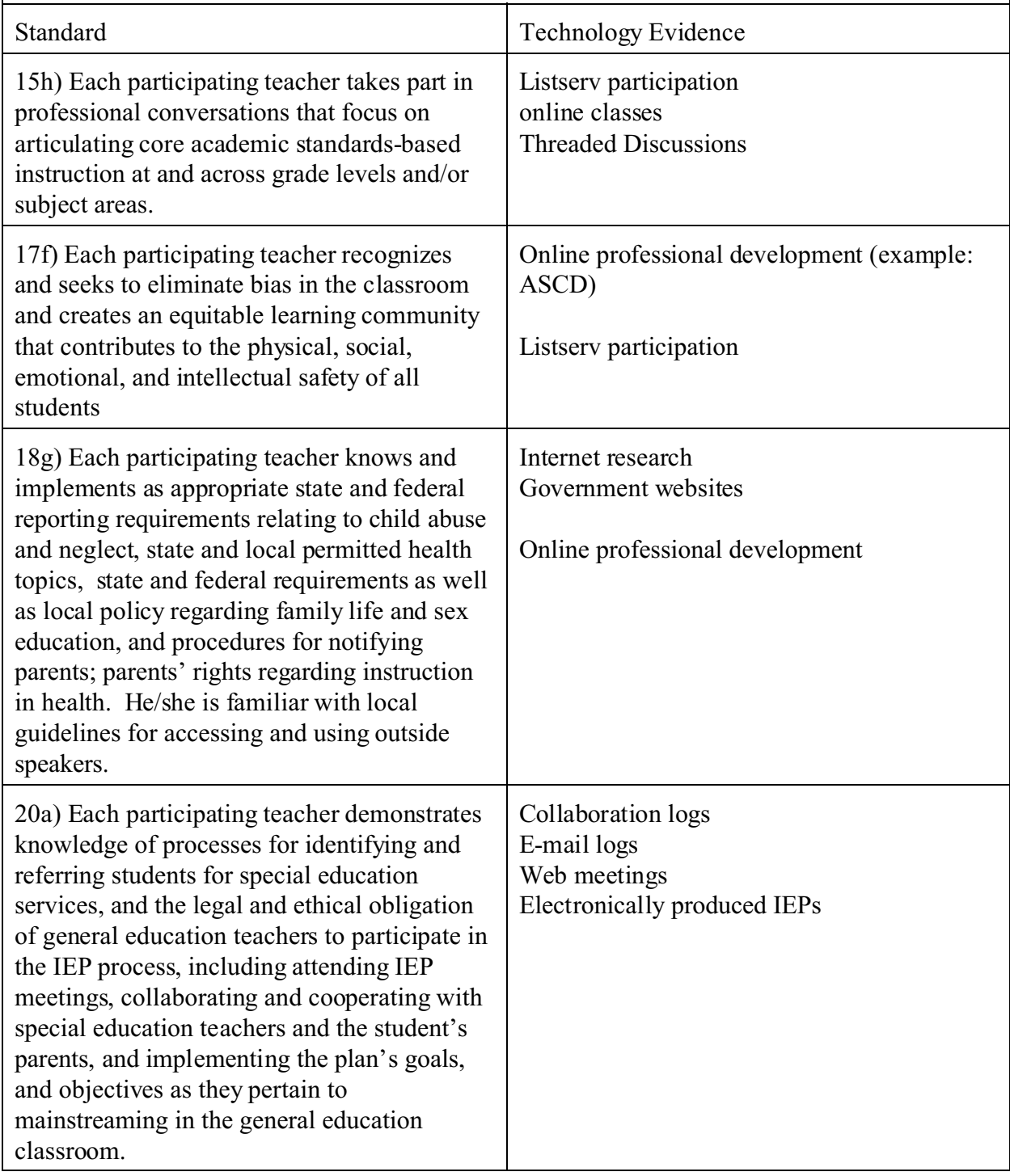

Standard 16c*) Each participating teacher uses technological resources available inside the classroom or library media centers, computer labs, local and county facilities, and other locations to create technology-enhanced lessons aligned with the adopted curriculum.*

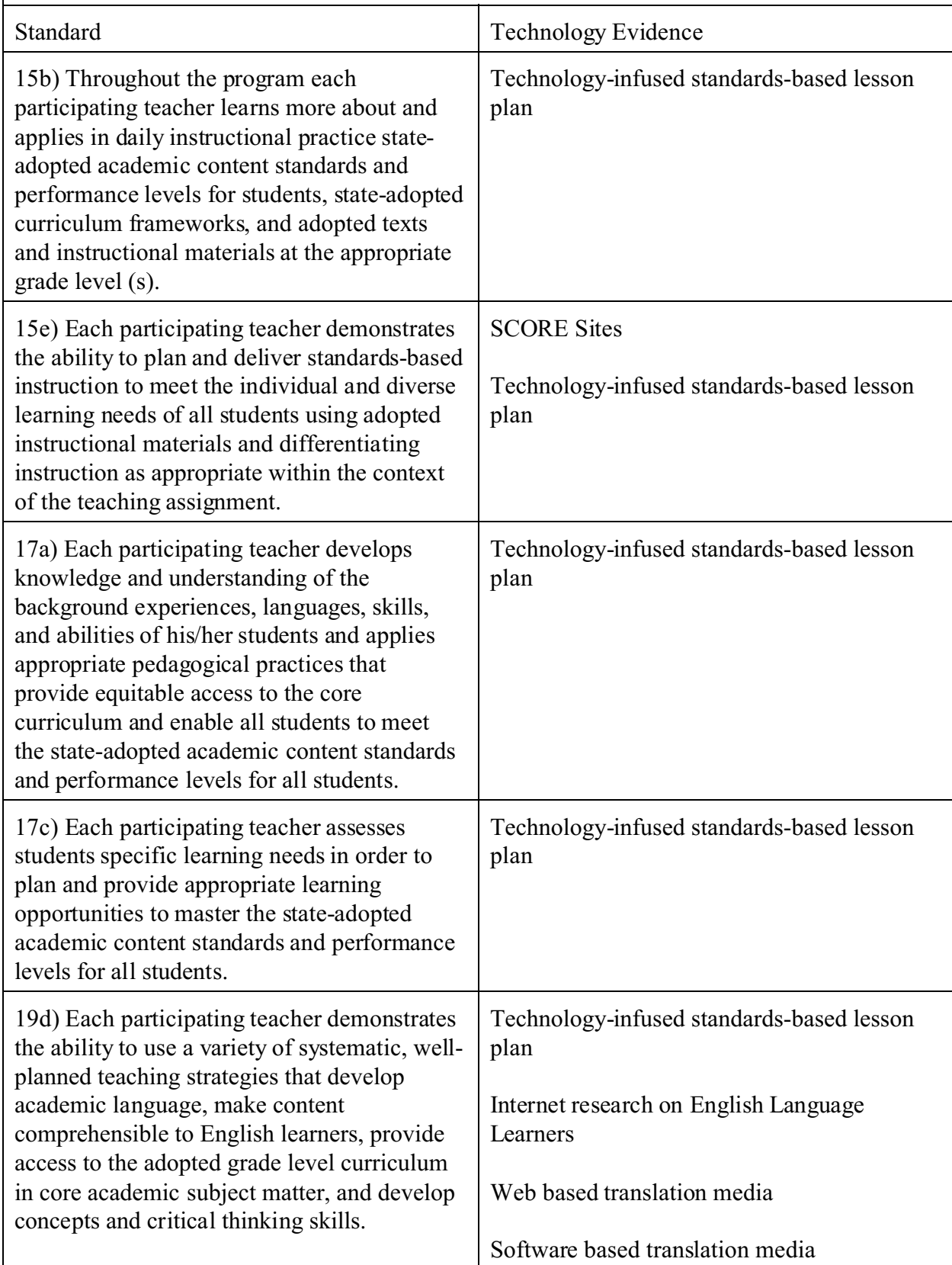

Standard 16c*) Each participating teacher uses technological resources available inside the classroom or library media centers, computer labs, local and county facilities, and other locations to create technology-enhanced lessons aligned with the adopted curriculum.*

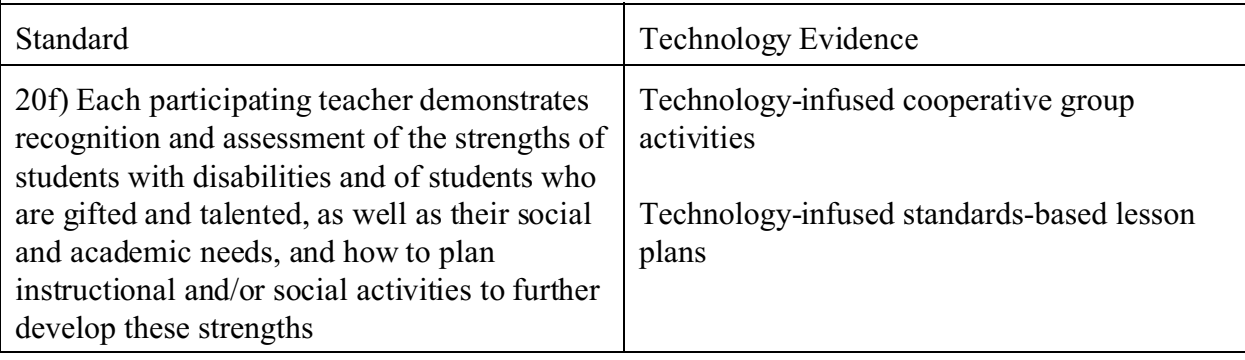

Standard 16d) *Each participating teacher designs, adapts, and uses lessons which address the student's needs to develop information literacy and problem solving skills as tools for lifelong learning.*

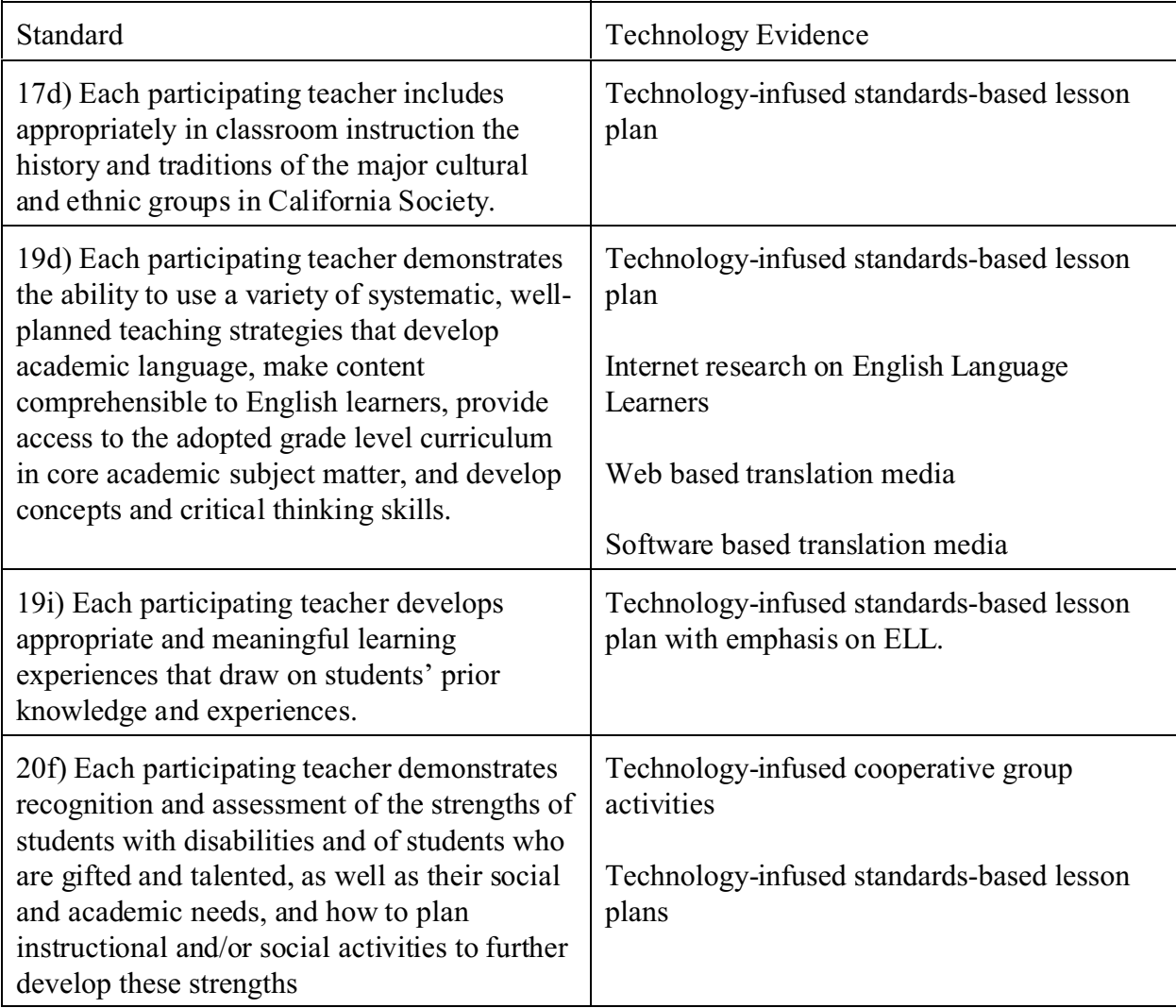

Standard 16e) *Each participating teacher uses technology in lessons to increase the student's ability to plan, locate, evaluate, select, and use information to solve problems and draw conclusions. He/she creates or makes use of learning environments that promote effective use of technology aligned with the curriculum inside the classroom, in library media centers, or in computer labs.* 

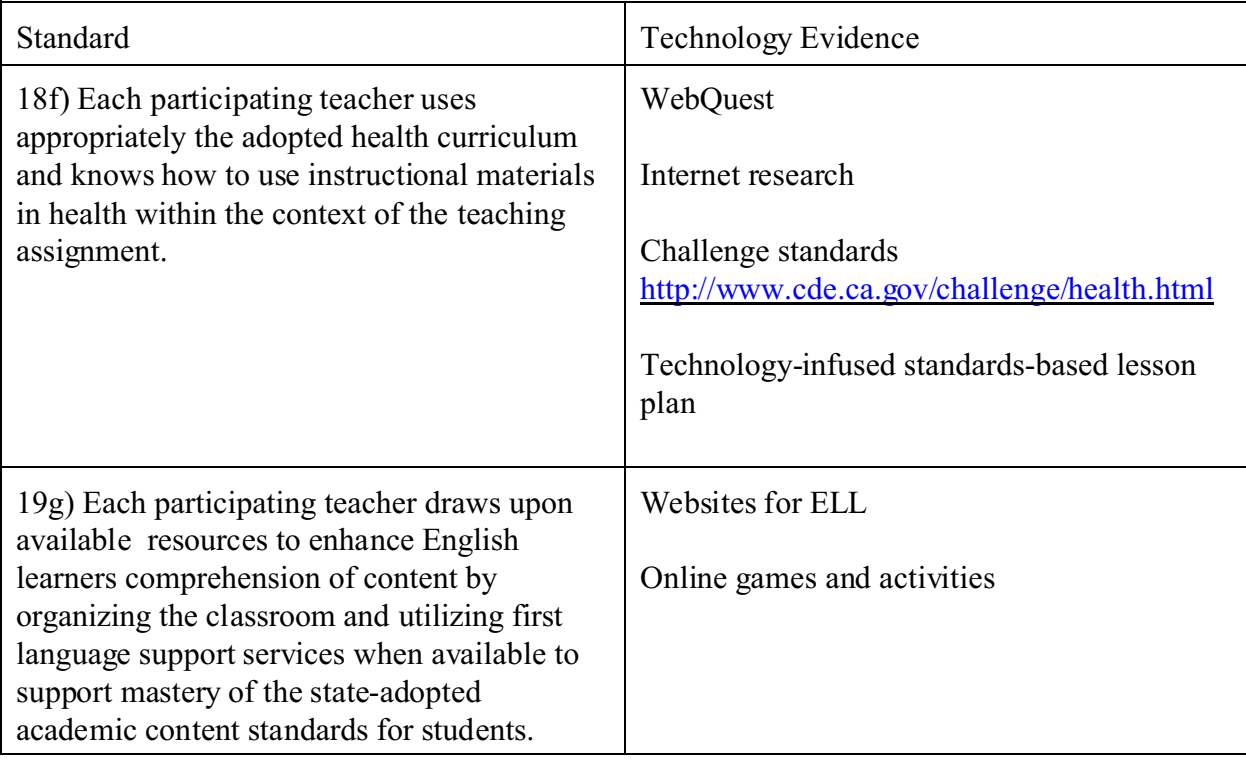

Standard 16f) *Each participating teacher uses computer applications to manipulate and analyze data as a tool for assessing student learning and for providing feedback to students and their parents.*

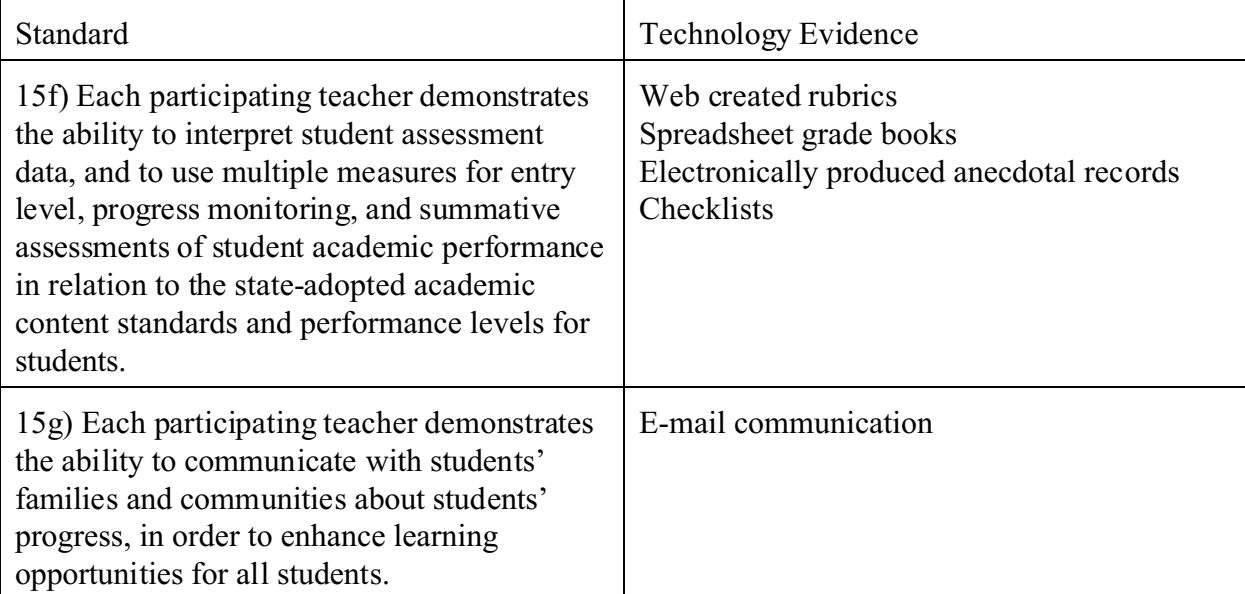

Standard 16f) *Each participating teacher uses computer applications to manipulate and analyze data as a tool for assessing student learning and for providing feedback to students and their parents.*

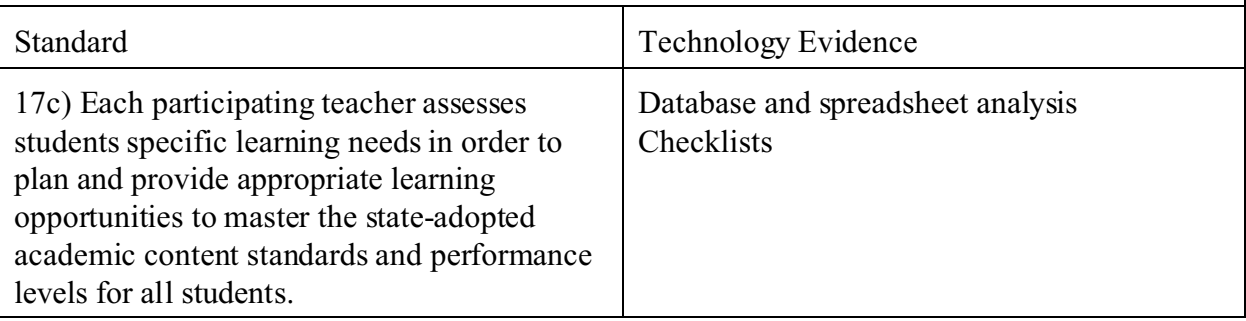

Standard 16g) *Each participating teacher demonstrates competence in evaluating the authenticity, reliability and bias of data gathered, determines outcomes, and evaluates the success or effectiveness of the process used. He/she frequently monitors and reflects upon the results of using technology in instruction and adapts lessons accordingly*.

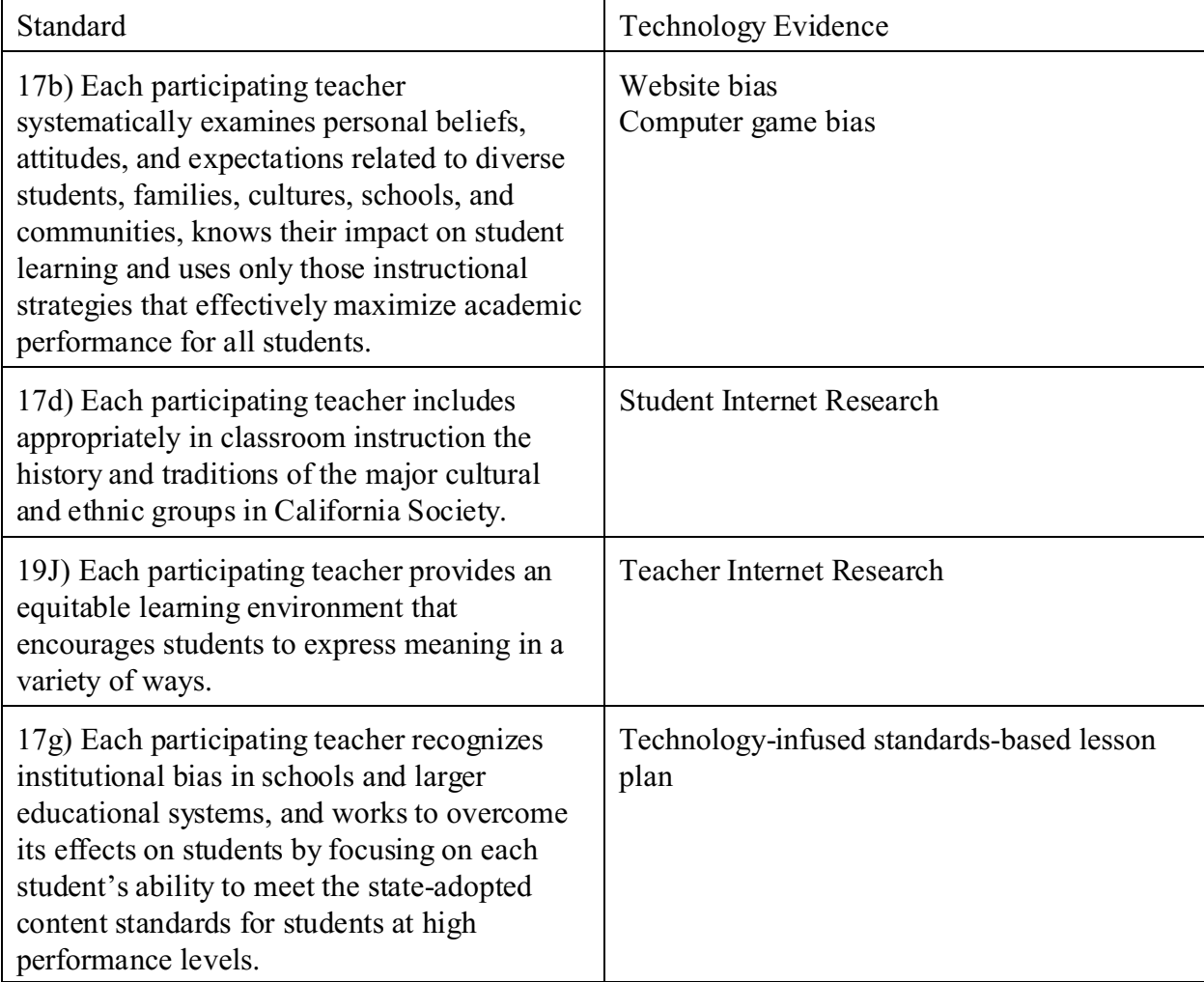

# **Santa Clarita Valley Teacher Induction Program Elements of the Technology Portfolio**

16a)

Printout of PowerPoint presentation Printout of e-mail communication with colleagues Printout of e-mail communication with parents Electronically produced Checklist for Classroom Hazards Electronically produced student anecdotal records Printout of Instant Message conversations with colleagues Printout of Instant Message conversations with parents Printout of Teacher Web pages Printout of collaboration logs for IEPs Electronically produced reflections Printout of classroom newsletter Copy of final graph from CTAP assessment

#### 16b)

Printout of Listserv participation/registration Printout of Threaded Discussions Certificate of completion for online professional development Certificate of completion for online course work Printout of bookmarks for government websites Electronically produced reflections Printout of collaborative lesson plan Printout of e-pal, as the expert, or online project information

16c)

Printout of technology infused standards-based lesson plans (minimum of 3)

1 emphasis on differentiated instruction

- 1 emphasis on teacher's current assignment
- 1 download of usable plan from an Internet source

Printout of bookmarks for SCORE websites

Electronically produced reflections

Scanned or electronically produced student work

Electronically produced software evaluation checklist

Electronically produced website evaluation checklist

# 16d)

Printout of technology infused standards-based lesson plans (minimum of 3)

1 emphasis on ELL

- 1 emphasis on cooperative grouping (social and academic needs)
- 1 emphasis on cultural and ethnic groups in California incorporating a WebQuest or hot list

Electronically produced reflections

Scanned or electronically produced student work

Reflection on Internet research regarding English Language Learners

# 16e)

Printout of California Health Challenge Standards for current assignment Printout of technology infused standards-based lesson plan for health Printout of bookmarks for online ELL games and activities Printout of schedule for in class or computer lab use

16f)

Printout of web created rubrics Printout of teacher generated rubric Printout of electronic grade book page Electronically produced student progress anecdotal records Printout of e-mail communication/logs with parents Printout of electronically produced student progress reports Electronically produced checklists

16g)

Narrative regarding the concerns about the reliability of Internet sources

Narrative regarding privacy, safety, legal, and ethical issues in school technology use

Narrative regarding integration of technology into the curriculum

Printout of student Internet research

Printout of teacher Internet research

Printout of student netiquette guide

Printout of signed District AUP (staff and student)